Add Songs To Google Music From [Android](http://afile.westpecos.com/doc.php?q=Add Songs To Google Music From Android) >[>>>CLICK](http://afile.westpecos.com/doc.php?q=Add Songs To Google Music From Android) HERE<<<

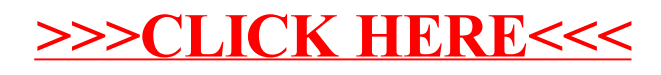